## 1 Using the tikz-feynman package

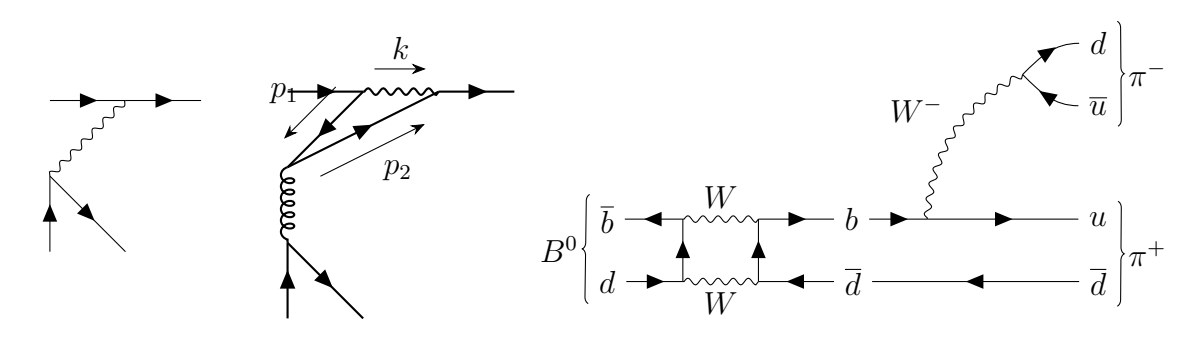

2 Using the feynmp package

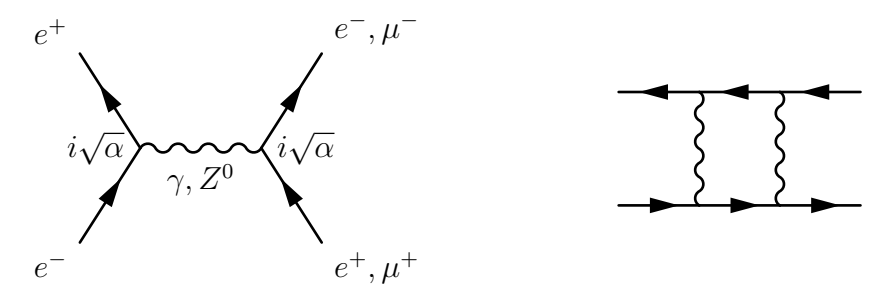